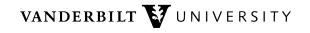

| EMPLOYEE INFORM                                                                                                    | ATION (all fie                                                                                | elds required) ————                                                                                                    |                                                                   |  |
|----------------------------------------------------------------------------------------------------|-----------------------------------------------------------------------------------------------|----------------------------------------------------------------------------------------------------|-------------------------------------------------------------------|--|
| Name: VUnetID (uppercase):                                                                                                    |                                                                                               |                                                                                                    |                                                                   |  |
| Email:                                                                                                    |                                                                                               | Phone Number:                                                                                                    |                                                                   |  |
| Privacy Act [FERPA] tutoria Instructions for the online Job Requirements                                                                                                    | al and quiz with s<br>FERPA tutorial ma                                                       | rd, and have completed the online Family core of 80 or higher required for access to be found at: <a href="https://registrar.vanderbil">https://registrar.vanderbil</a> equesting this access:                           | to the system.<br> t.edu/ferpa/ferpa-tutorial.php                 |  |
| specific need to know information that only. I understand the confidential nature                                                                                                    | that access to the d<br>enables them to per<br>ire of the data and w<br>arches, viewing of da | lata is restricted to those individuals who have a<br>form their job. I agree to utilize Vanderbilt University<br>ill not disclose or use it for personal reasons. I<br>ata, and changes to faculty, postdoctoral and pr | ersity data for business purposes further understand that actions |  |
| Employee Signature                                                                                                    | Employee Signature Date                                                                       |                                                                                                    |                                                                   |  |
| Type of Access Requested:  Select GAP access to add (choose PSI/WAG Administrator Postdoc - Read Only Postdoc - (Personal, Mentor, PrevE Predoc - Read Only Predoc - (Personal, PrevEdu, Prog/ | du, Prog/Dept, Fundir                                                                         | Modify Access Delete Access  Please specify the school(s)/department(s)/Unit(s) in                                                                                                    | GAP you need access to:                                           |  |
| Approval for faculty should come from                                                                                                    | n the Associate Dea                                                                           | an for Graduate Education.                                                                                                    |                                                                   |  |
| Supervisor Name                                                                                                    |                                                                                               | Supervisor Signature                                                                                                    | Date                                                              |  |
| Security Trustee:                                                                                                    |                                                                                               |                                                                                                    |                                                                   |  |
| Security Trustee Name                                                                                                    |                                                                                               | Security Trustee Signature                                                                                                    | Date                                                              |  |
| School Trustee:                                                                                                    |                                                                                               |                                                                                                    |                                                                   |  |
| School Trustee Name                                                                                                    |                                                                                               | School Trustee Signature                                                                                                    | Date                                                              |  |
| School Trustee Name                                                                                                    |                                                                                               | School Trustee Signature                                                                                                    | Date                                                              |  |